# MONITOUCH FUSIEXPRESS

#### **Issue No. 11 2009**

### *V-SFT Additional Functions News*

#### **Upgrading Maintenance Capacity and Configuration Function**

The functions that support for your screen configuration improve your working efficiency, and the maintenance capability in a factory is enhanced by setting and registering various kinds of information in a user-friendly way.

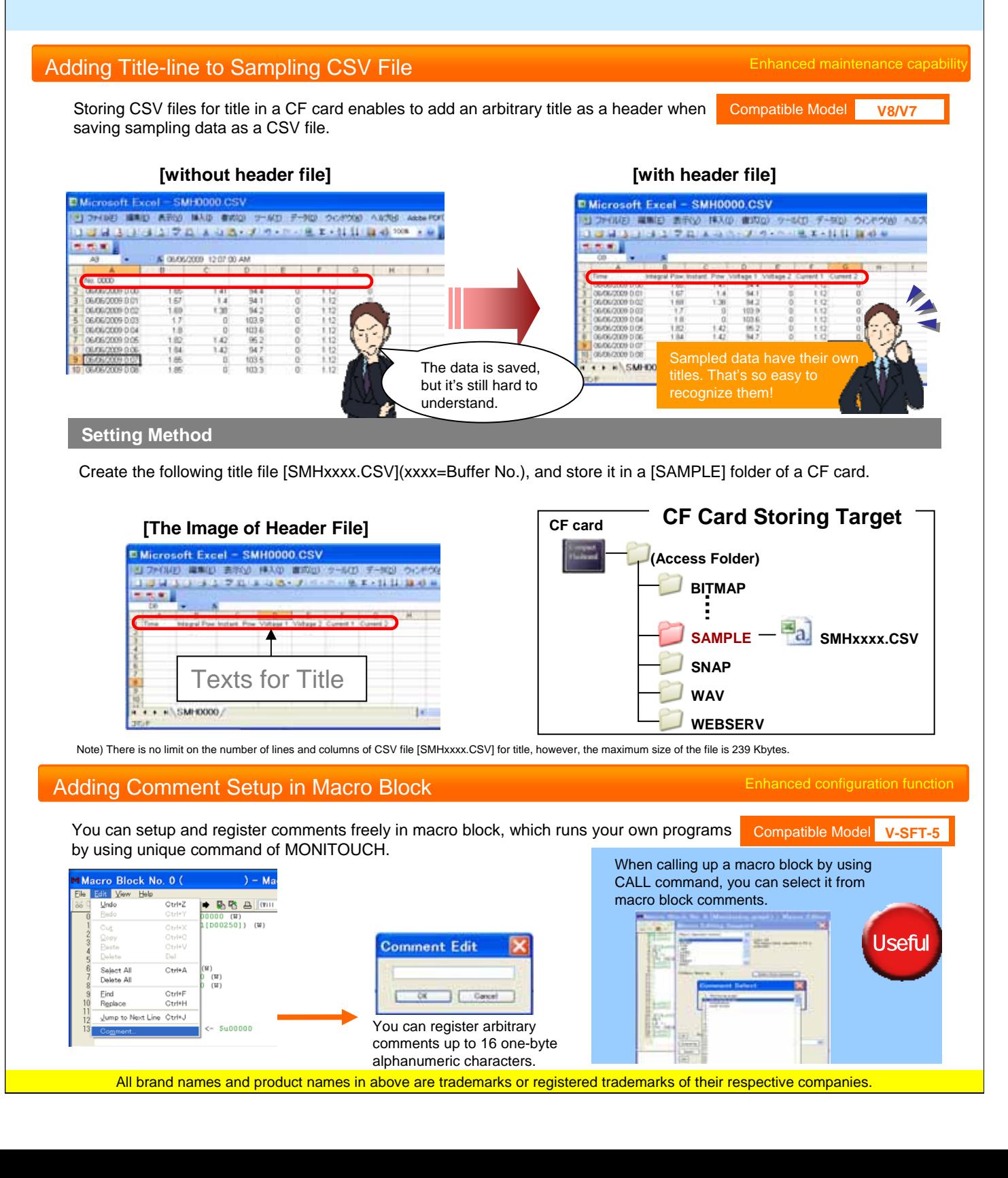

## **MONITOUCH FOR EXPRESS**

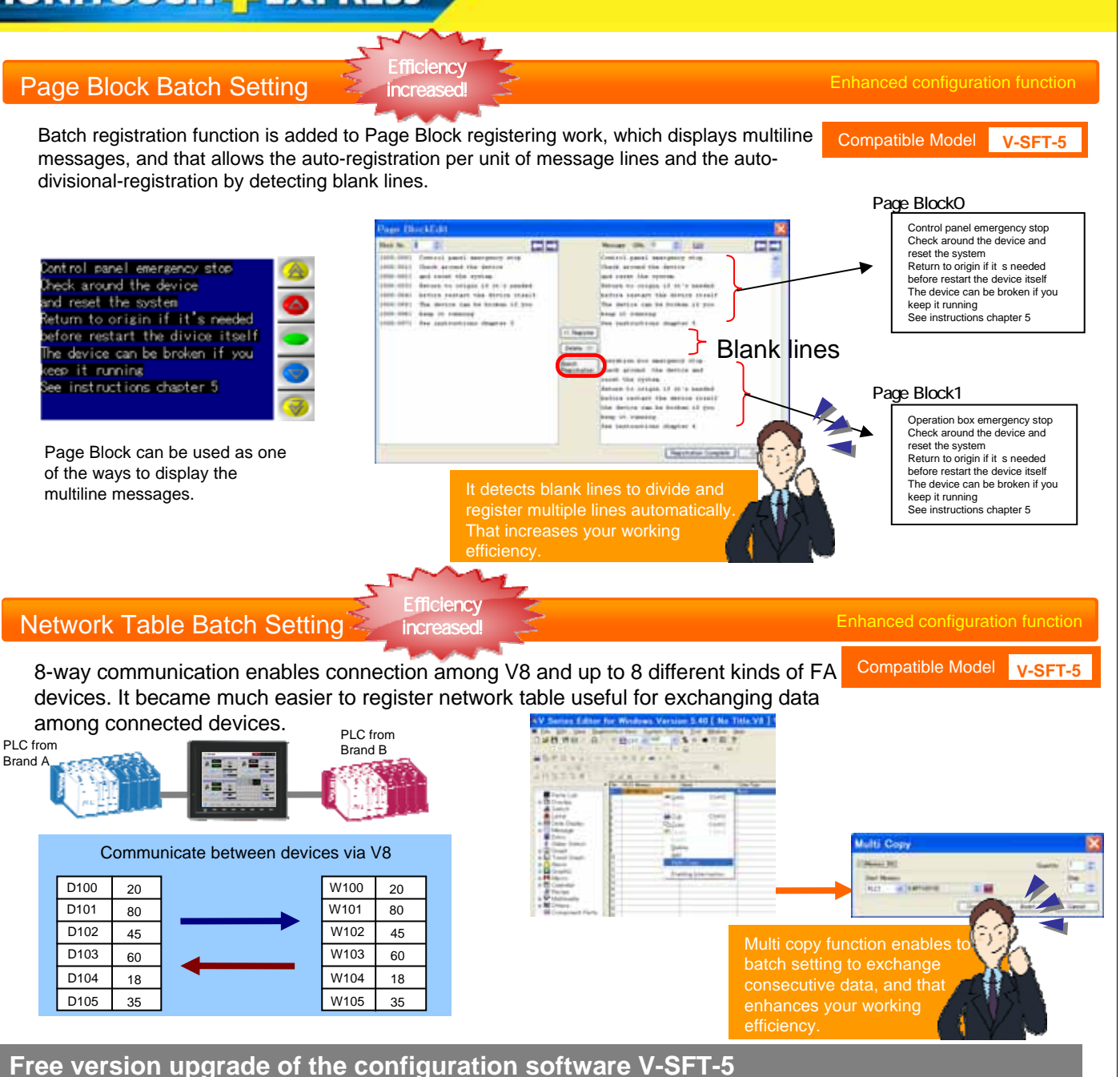

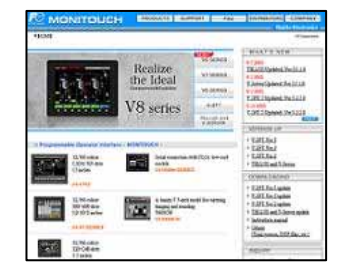

The configuration software (updated version) can be downloaded from the following website.

Website:

**http://www.hakko-elec.co.jp/en/download/09vsft5/index.html#02**

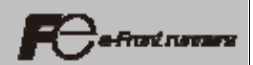